### Parallel and Reconfigurable VLSI Computing (10)

# HLS Optimizations

Hiroki Nakahara

Tokyo Institute of Technology

References:

[1] Micheal Fingeroff, "High‐Level Synthesis Blue Book," Xlibris, 2010. [2] Ryan Kastner, Janarbek Matai, Stephen Neuendorffer, "Parallel Programming for FPGAs," arXiv:1805.03648, 2018. https://arxiv.org/abs/1805.03648

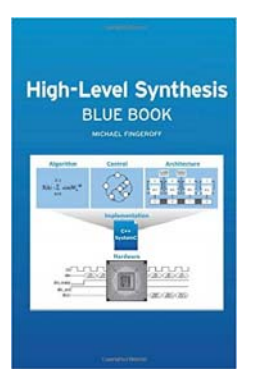

### Outline

- HLS Optimizations though FIR Design
- Code reconstruction
	- Useful cording guideline for debugging
	- Performance analysis on LLVM‐IR
	- Area‐time trade‐off
	- Code hoisting
	- Loop fission
	- Loop unrolling
	- Array partition
	- Loop pipelining
	- Bitwidth optimization

HLS Optimizations though FIR Design

### FIR Filter Background

••  $x_n$ : N sampling signals and  $y_n$ : Output signal, then

$$
y_n = \sum_{k=0}^{N-1} h_k x_{n-k}
$$

, where a filter coefficient  $h_n$  is given by

$$
h_n = \frac{\rho_n}{2\pi} \int_0^{2\pi} d\tilde{\omega} e^{i\tilde{\omega}(n-\tilde{\tau})} H_0(\tilde{\omega}).
$$

, where  $\widetilde{\omega}$  =2  $\pi\omega/\omega_{\rm s}$  denotes normalized freq.,  $_{S}$  denotes sampling freq., H<sub>0</sub>( $\widetilde{\omega}$ )  $\in$  R denotes frequency characteristic, p<sub>n</sub> denotes window function, and  $\Gamma$ =(N-1)/2.

### Cont'd

• Deference equation for a FIR filter:

 $y[n] = a_0x[n] + a_1x[n-1] + a_2x[n-2] + a_3x[n-3] + a_4x[n-4] + \cdots + a_{N-1}x[n-(N-1)]$ 

• Diagram for a FIR filter:

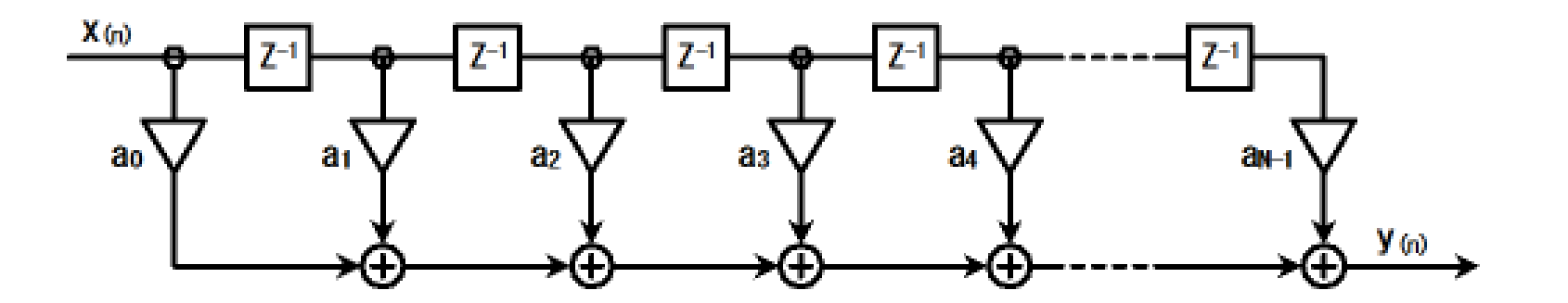

### C++ Behavior for a FIR Filter

https://github.com/HirokiNakahara/FPGA\_lecture/tree/master/Lec10\_HLS\_Design/fir.cpp

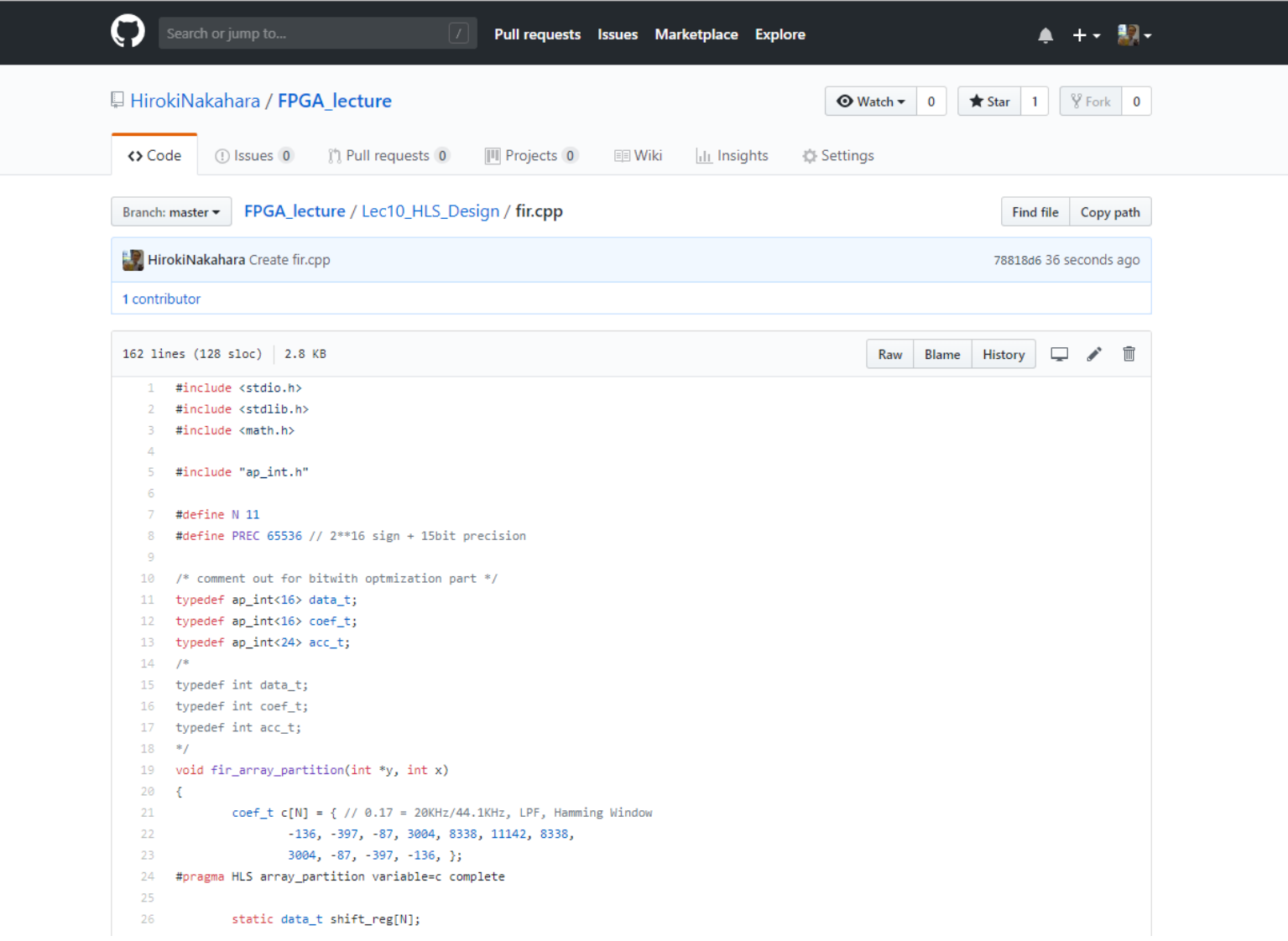

### Code Reconstruction

- Writing highly optimized synthesizable HLS code is often not a straightforward process.
- It involves a deep understanding of the application at hand, the ability to change the code such that the Vivado HLS tool creates optimized hardware structures and utilizes the directives in an effectivemanner
	- FSM‐based RTL design experience will help to understand

### Convert to Fixed Point Precision

See, https://github.com/HirokiNakahara/FPGA\_lecture/tree/master/Lec7\_Practical\_RTL\_design/fir\_int.c

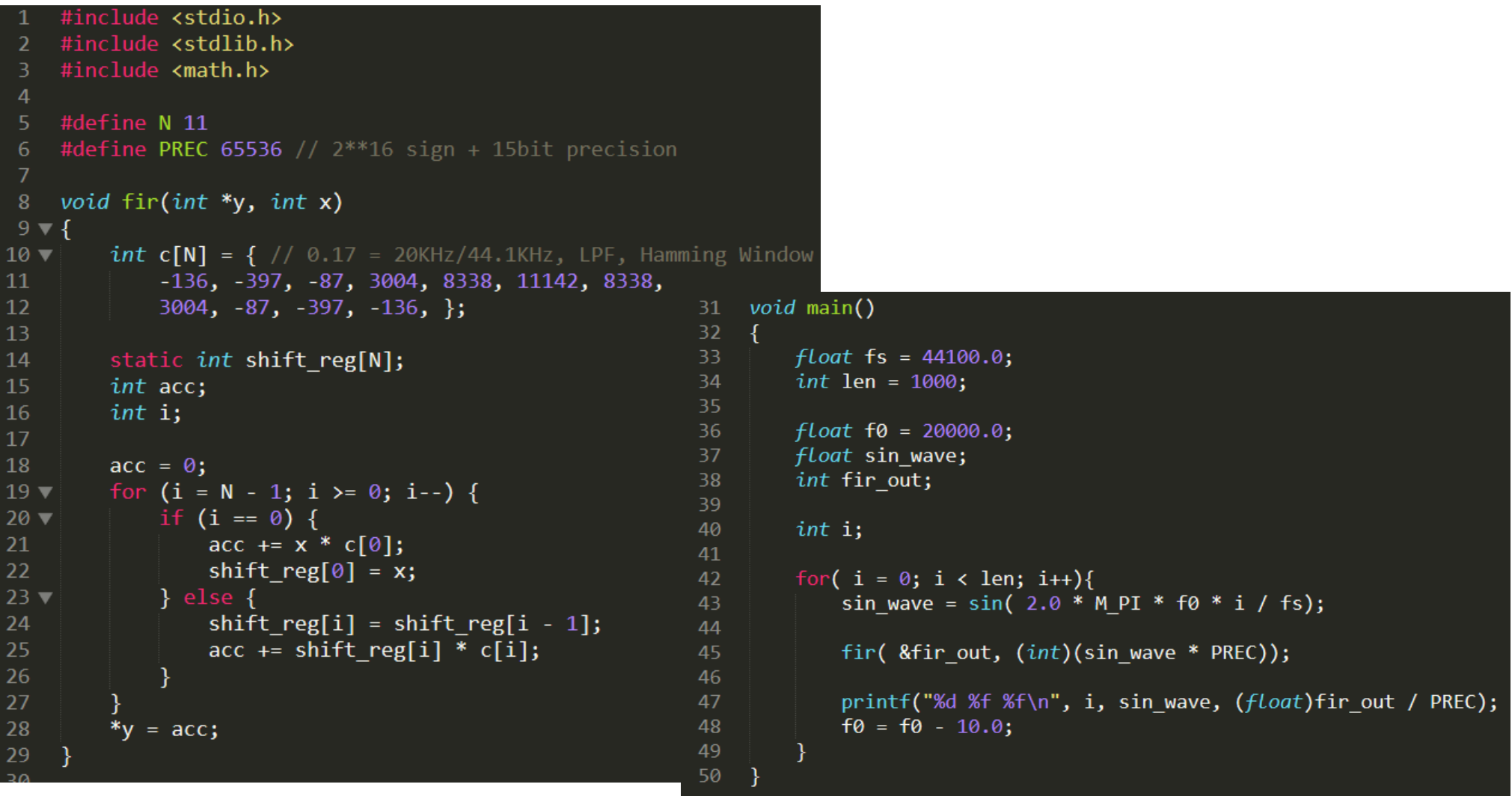

### Debug for C Description

- Confirm the operation of FIR
- In/Out are reused as a testbench for HDL simulation
- Note, a parallel operation cannot be verified
- Area and speed of the circuit can not be estimated

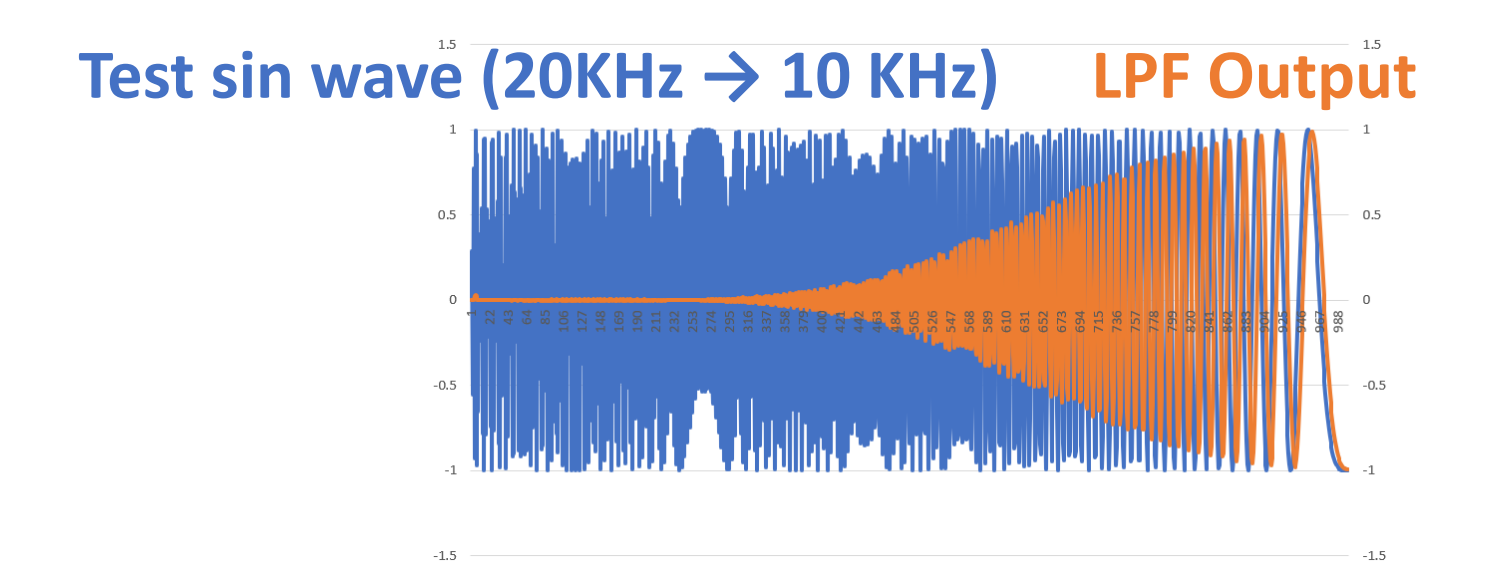

### For Useful Coding

- $\bullet$  Use typedef for different variables for changing the types of data (described later)
- Assign labels into loops for debugging

```
8 typedef int data t;
 9 typedef int coef t:
10 typedef int acc t;
1112<sup>\Theta</sup> void fir(int *y, int x)
13<sup>1</sup>coef t c[N] = \{\frac{1}{2} \cdot 0.17 = \frac{20}{12} \times 44.1 \times 1.1 = 100, \text{ LPF}, \text{ Hamming Window}\}14
              -136, -397, -87, 3004, 8338, 11142, 8338,15
              3004, -87, -397, -136,};
16
17
         static data t shift reg[N];
18
         acc t acc;
19
20
         int i;21
22
         acc = 0;
         FIR LOOP: for (i = N - 1; i > = 0; i--) {
23
24
              if (i == 0) {
25
                  acc += x * c[0];shift reg[0] = x;
26
27
             \} else \{shift_{reg[i]} = shift_{reg[i - 1]}28
                  acc += shift \text{reg}[i] * c[i];29
30
              - 7
31₹.
32
         *y = acc;33}
```
### Performance Analysis on Vivado HLS

• Click "Analysis", right click on each block, then select "Goto Source"

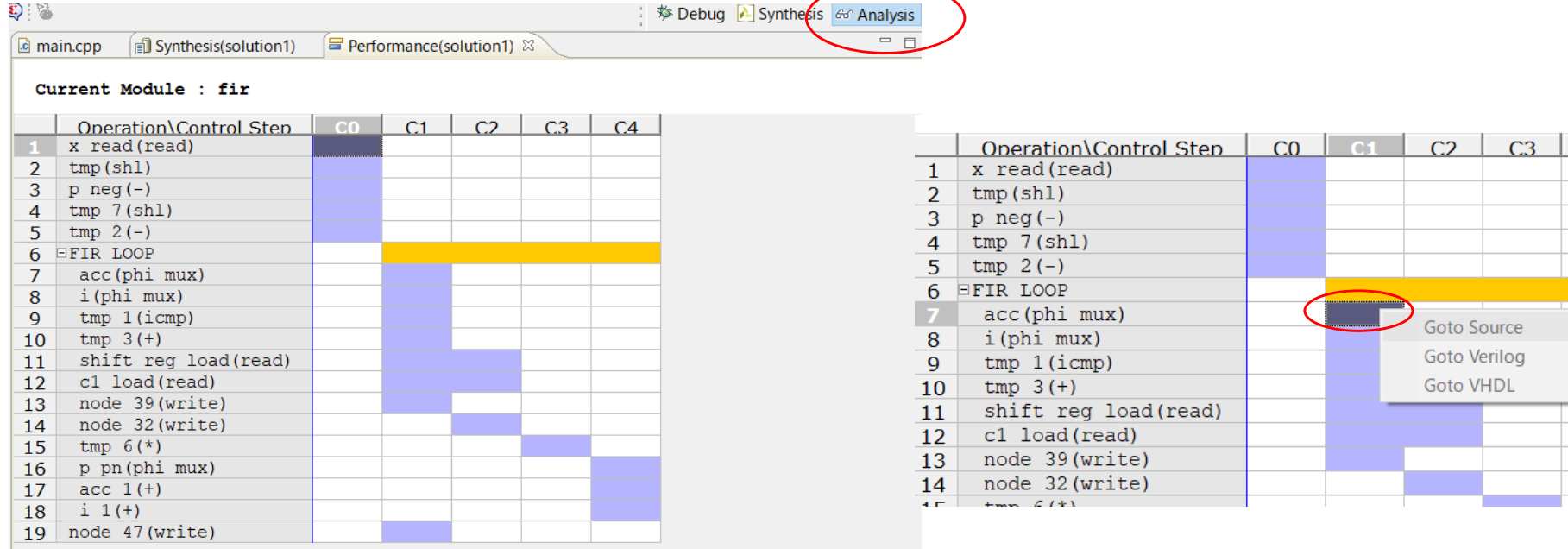

### Parallel Computation Manner

• As same as the RTL design, independent operations are executed in parallel

 $\overline{\mathbf{u}}$ 

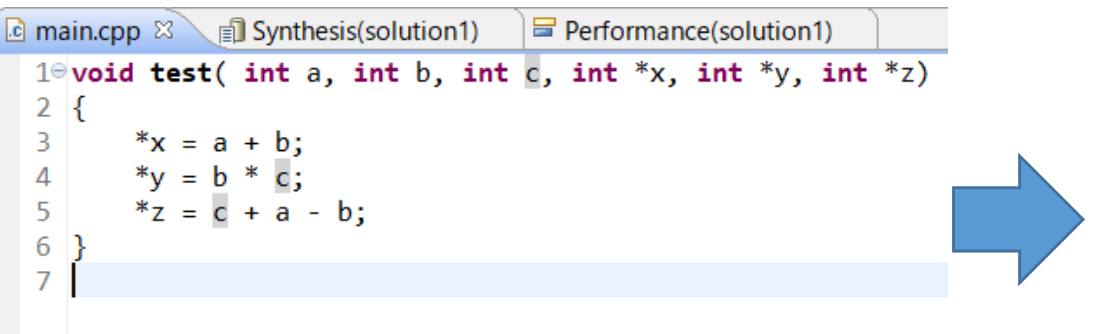

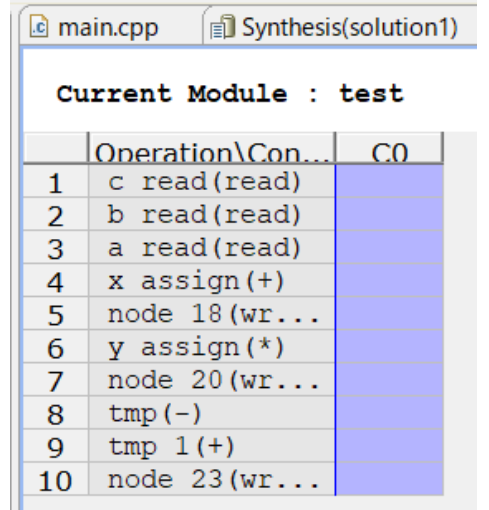

 $8$ <sup>o</sup>void loop\_test( int x[100], int y[100], int z[100], int a[30], int b[30], int c[30])  $9<sup>1</sup>$ int i, j; 10  $11$  $12$ LOOP1: for(  $i = 0$ ;  $i < 100$ ;  $i++)$  $13$  $z[i] = x[i] * y[i];$ 14 15 LOOP2:  $for(j = 0; j < 30; j++)$ 16  $c[i] = a[i] * b[i];$  $17$  $18$ } 19

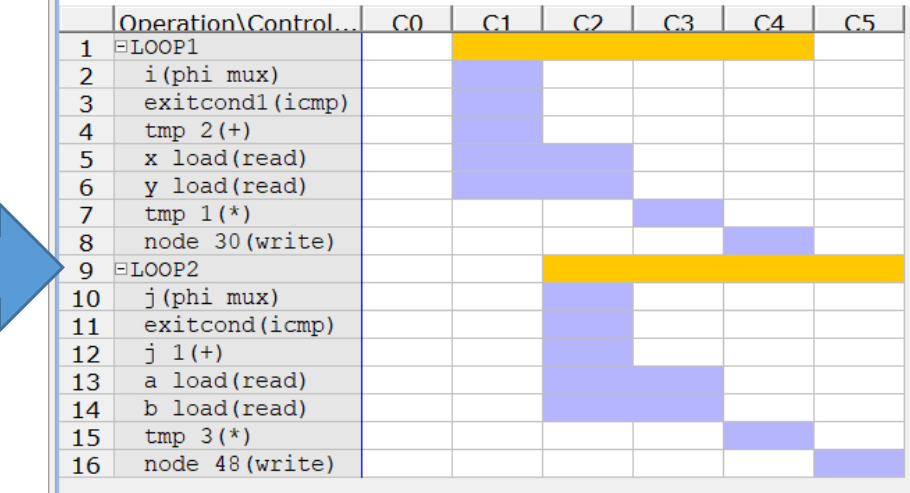

### Low Level Virtual Machine (LLVM)

- Modularized, reusable compiler and toolchain technology
- Front end of C, C ++, Objective‐C etc.
- Convert to LLVM‐IR (Internal Representation)
- Then, optimized for Hardware (FPGA)
- Rust, Clang, LDC, Vivado HLS, Intel OpenCL

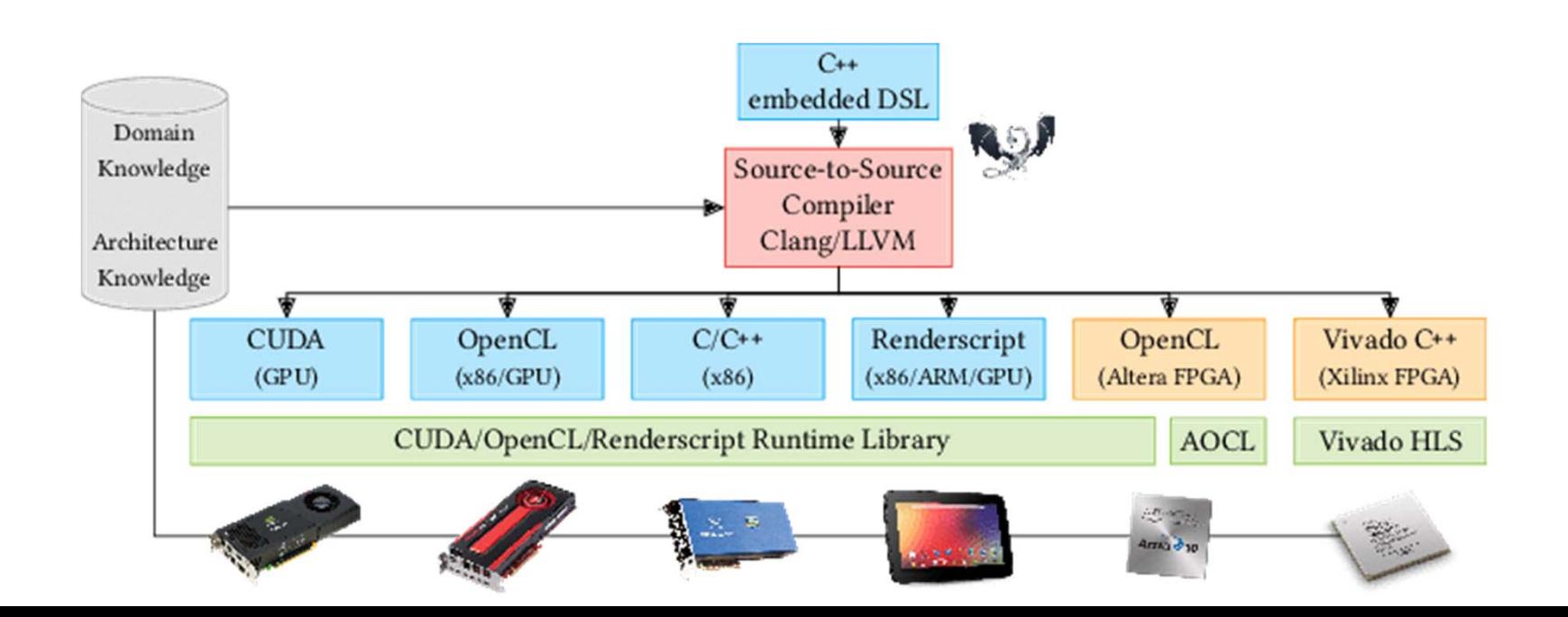

```
fir:.frame r1.0.r15 \# vars= 0. regs= 0. args= 0
mask 0x00000000
addik r3, r0, delay_line. 1450
lwi r4.r3.8 \# Unrolled loop to shift the delay line
swi r4.r3.12
lwi r4.r3.4
swi r4.r3.8
lwi r4.r3.0
swi r4.r3.4
swi r5, r3, 0 \# Store the new input sample into the delay line
addik r5,r0,4 \# Initialize the loop counter
addk r8, r0, r0 \# Initialize accumulator to zero
addk r4,r8,r0 \neq Initialize index expression to zero
$L2:muli r3,r4.4 \# Compute a byte offset into the delay_line array
addik r9, r3, delay_line. 1450
Iw r3, r3, r7 \# Load filter tap
lwi r9, r9, 0 \# Load value from delay line
mul r3,r3,r9 \# Filter Multiply
addk r8.r8.r3 \# Filter Accumulate
addik r5, r5, -1 # update the loop counter
bneid r5.$L2
addik r4.r4.1 \# branch delay slot, update index expression
rtsd r15, 8
swi r8, r6, 0 \neq b ranch delay slot, store the output
```
end fir

## LLVM‐IR Example: FIR Filter

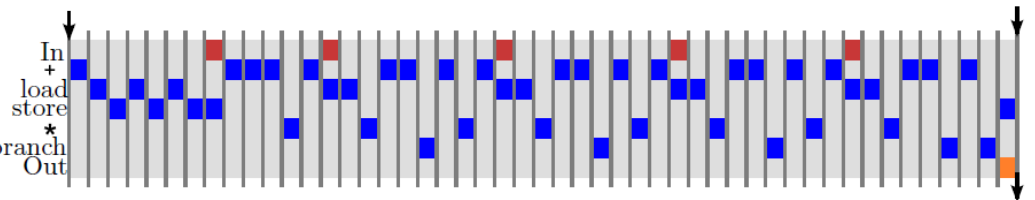

This code is generated using microblazeel‐xilinx‐linux‐gnu‐gcc ‐O1 ‐mno‐xl‐soft‐mul ‐S fir.c

### Different Architectures

• Sequential manner

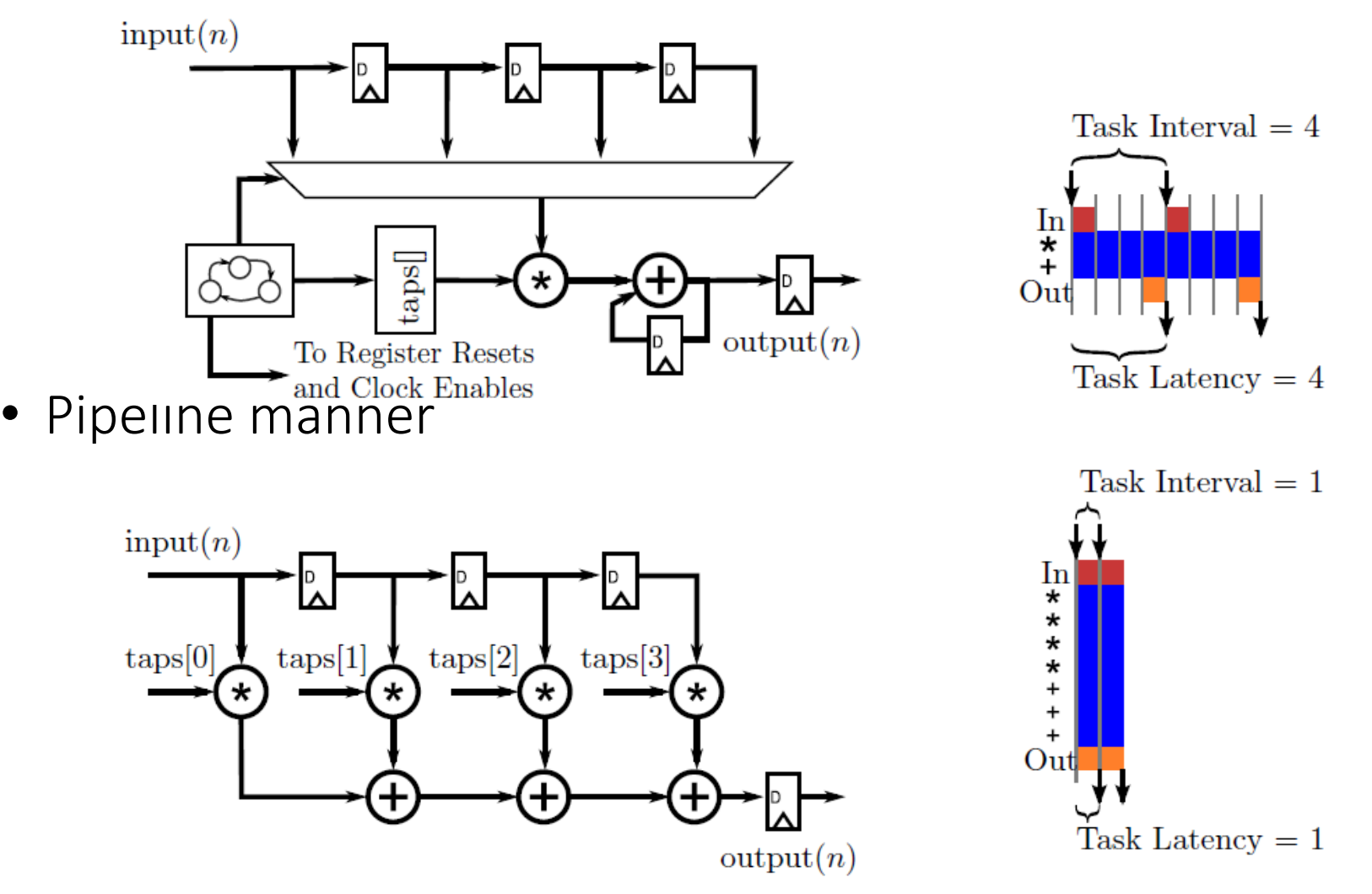

### Area‐Time Trade‐off

• Sequential manner

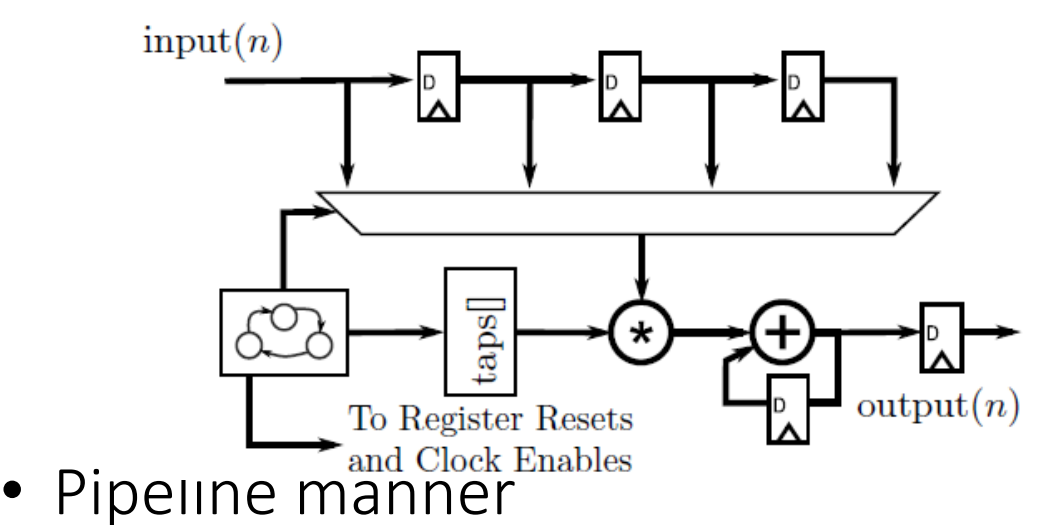

### Vertical (Area) Horizontal (Time)

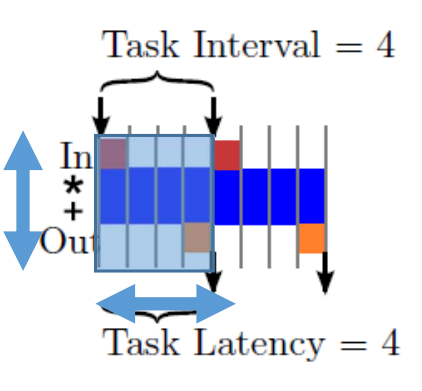

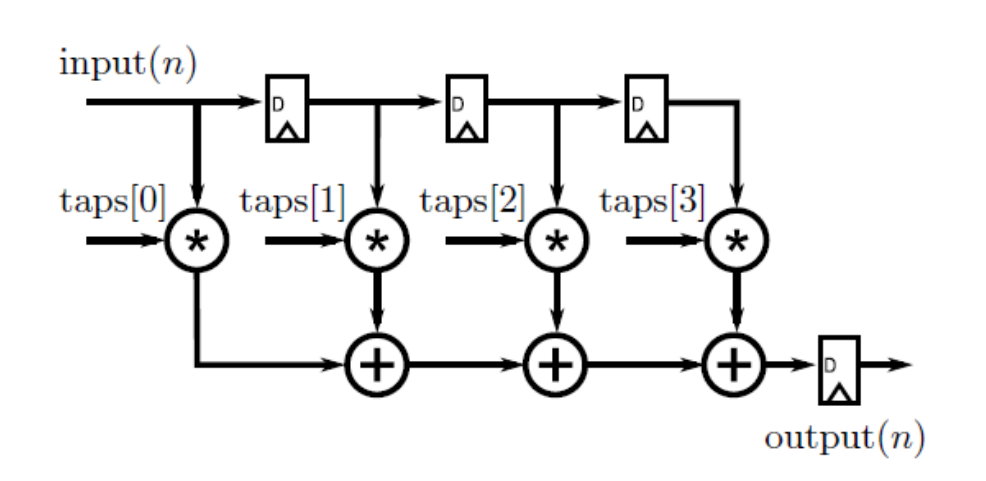

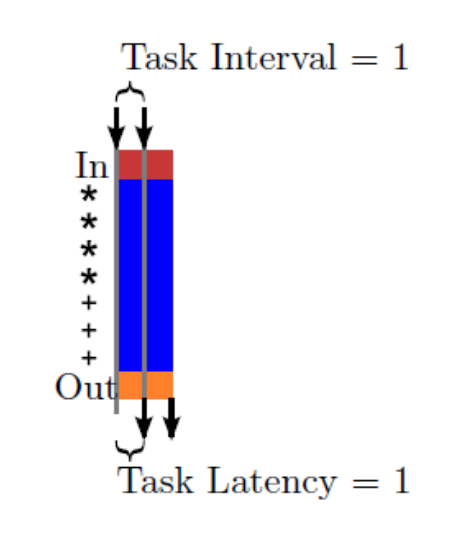

### Loop with Conditional Bounds

- Having a variable as the loop upper or lower bound often results in the loop counter hardware being larger than needed
	- Having an unconstrained bit width on the loop exit condition results in control logic larger than needed

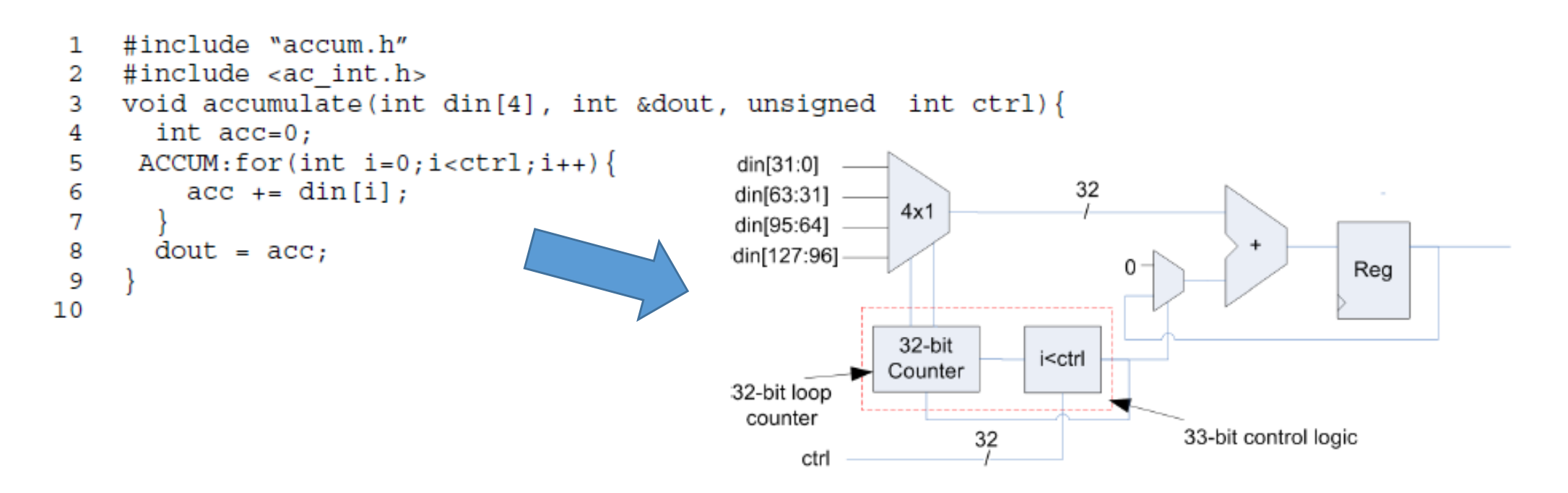

## Optimizing the Loop Counter

- $\bullet$  In order for HLS to reduce the bit width of the loop counter the loop upper bound should be set to a constant
- $\bullet$  However, since the execution of each loop iteration is determined by the variable, "ctrl"
- $\bullet$ It is done by using a conditional break in the loop body

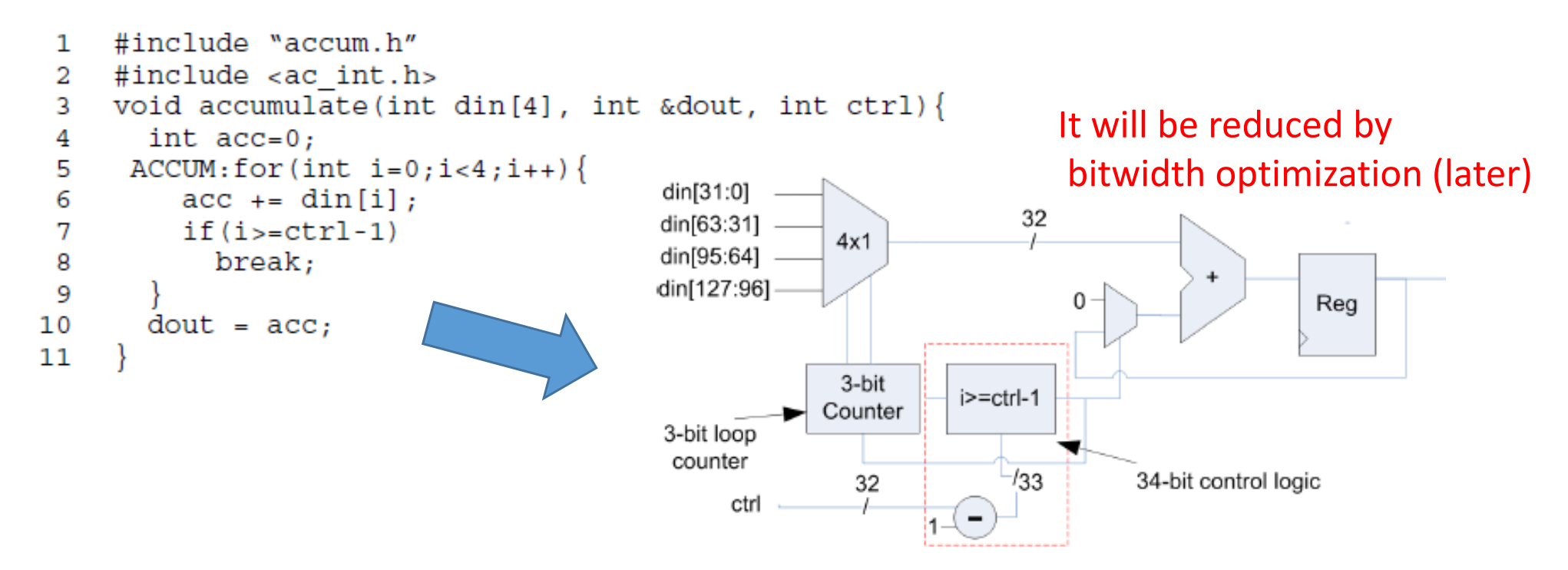

## Calculating Performance

- Necessary to dene precise metrics
- What is "fast" design?
	- Efficiency?
		- operations/sec
		- MACs/sec
		- bits/sec
	- Latency? Throughput? Computation time?
- High-level synthesis tools talk about the designs in terms of number of cycles, and the frequency of the clock
- Select adequate measurement of a target application
- Compare them using the same metric

### Operation Chaining

- Consider the multiply accumulate operation that is done in a FIR filter tap
- Assume that the add operation takes 2 ns to complete, and a multiply operation takes 3 ns

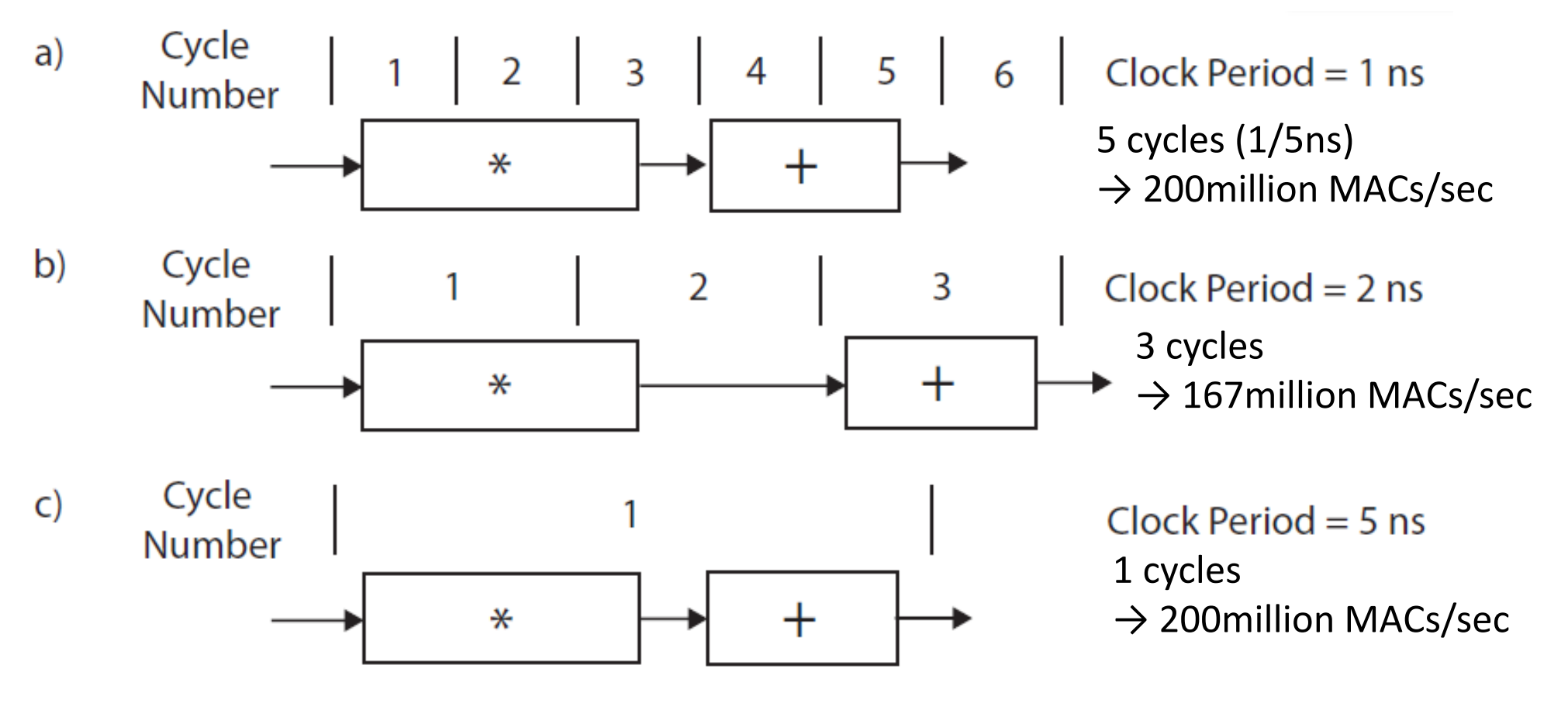

### Code Hoisting

- The if/else statement inside of the for loop is inefficient.
- For every control structure in the code, the Vivado HLS tool creates logical hardware that checks if the condition is met
- Therefore, the statements within the if branch can be "hoisted" out of the loop

```
350 void fir(int *y, int x)
                                                                              12<sup>e</sup> void fir hoisting(int xv, int x)
36f13 K
37
        coef t c[N] = \frac{1}{2} // 0.17 = 20KHz/44.1KHz, LPF, Hamming Window
                                                                              14.
                                                                                       coef t c[N] = \{ // 0.17 = 20KHz/44.1KHz, LPF, Hamming Window
38
            -136, -397, -87, 3004, 8338, 11142, 8338,
                                                                              15
                                                                                           -136, -397, -87, 3004, 8338, 11142, 8338,39
            3004, -87, -397, -136,};
                                                                               16ء
                                                                                           3004, -87, -397, -136,};
40
                                                                               17
        static data_t shift_reg[N];
41
                                                                               ld 8
                                                                                       static data t shift reg[N];
42
        acc t acc;
                                                                               19
                                                                                       acc t acc;
43
        int i;
                                                                                       int i:
44
45
        acc = 0;
        FIR LOOP: for (i = N - 1; i > = 0; i--) {
46
                                                                                       acc = 0:
                                                                                       FIR LOOP NOIF: for (i = N - 1; i > 0; i--) {
47
            if (i == 0) {
                                                                               23
                                                                               124
                                                                                           shift reg[i] = shift reg[i - 1];
48
                acc += x * c[0];49
                                                                               25
                shift_{reg[0]} = x;acc += shift reg[i] * c[i];50
            \} else \{26
                                                                                       \mathcal{V}51
                shift_{reg[i]} = shift_{reg[i - 1]}127
52
                acc += shift_reg[i] * c[i];-<br>28
                                                                                       acc += x * c[0];-53
            \mathcal{F}29]
                                                                                       shift reg[0] = x;
54
                                                                              ▒30
55
        *y = acc;31
                                                                                       *_{V} = acc;
56}
                                                                              32 }
```
### Comparison

### • Original

#### $\equiv$  Timing (ns)

#### $\equiv$  Summary

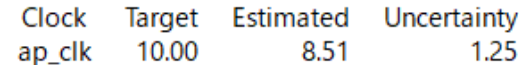

#### □ Latency (clock cycles)

#### □ Summary

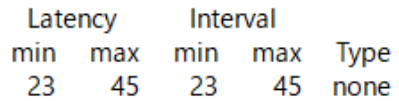

#### □ Detail

**⊞** Instance

⊞ Loop

#### **Utilization Estimates**

#### □ Summary

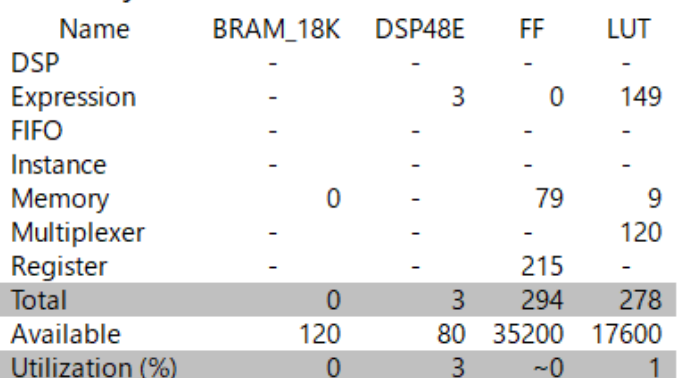

### with Hoisting of "if"

#### **Performance Estimates**

#### $\equiv$  Timing (ns)

#### □ Summary

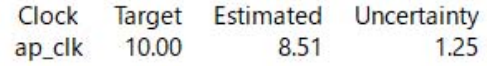

#### E Latency (clock cycles)

#### □ Summary

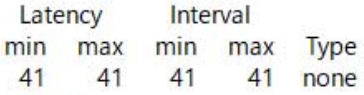

#### **E** Detail

- El Instance
- E Loop

#### **Utilization Estimates**

#### □ Summary

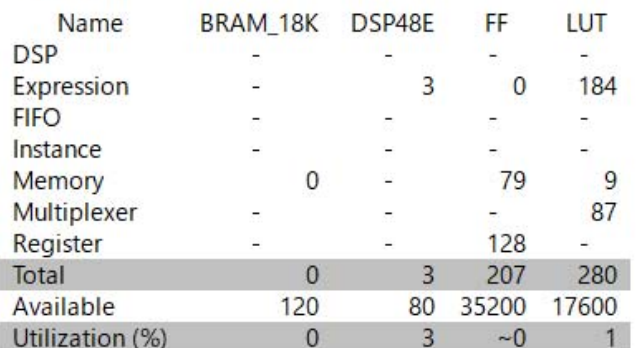

## Loop Fission

- The FIR has two fundamental operations: Shifts the data through the shift\_reg array, and the MAC operations
- $\bullet$  Loop fission takes these two operations and implements each of them in their own loop
	- Each one is optimized independently, so it is a decomposition of an FSM

```
350 void fir(int *y, int x)
36<sub>1</sub>37
        coef t c[N] = \frac{1}{2} // 0.17 = 20KHz/44.1KHz, LPF, Hamming Window
38
            -136, -397, -87, 3004, 8338, 11142, 8338,
            3004, -87, -397, -136,};
39
40
        static data_t shift_reg[N];
41
42
        acc t acc;
43
        int i;
44
45
        acc = 0;
        FIR LOOP: for (i = N - 1; i > = 0; i--) {
46
47
            if (i == 0) {
48
                acc += x * c[0];49
                shift_{reg[0]} = x;50
            \} else \{51
                shift_{reg[i]} = shift_{reg[i - 1]}52
                acc += shift_reg[i] * c[i];-53
            \mathcal{F}54
55
        *y = acc;56}
```

```
\exists void fir loop fission(int \sqrt[*]{v}, int x)
```

```
coef t c[N] = \{ // 0.17 = 20KHz/44.1KHz, LPF, Hamming Window
    -136, -397, -87, 3004, 8338, 11142, 8338,3004, -87, -397, -136,};
static data t shift reg[N];
acc t acc;
int i;
acc = 0:
SHIFT REG: for (i = N - 1; i > 0; i--) {
    shift reg[i] = shift reg[i - 1];
P.
shift reg[0] = x;
MACs: for (i = N - 1; i > = 0; i--) {
    acc += shift reg[i] * c[i];\mathcal{Y}*y = acc;
```
### Loop Unrolling

- By default, the Vivado HLS tool synthesizes for loops in a sequential manner
- The data path executes sequentially for each iteration of the loop
- Manually unrolling the SHIFT\_REG loop

```
for (i = N - 1; i > 1; i = i - 2) {
    shift_reg[i] = shift_reg[i - 1];
    shift_reg[i - 1] = shift_reg[i - 2];
if (i == 1) {
    shift\_reg[1] = shift\_reg[0];shift_reg[0] = x;
```
### Unroll Pragma

#pragma HLS unroll factor=n

(if factor is none, the HLS tries to unroll all operations!!)

```
12<sup>e</sup> void fir_unroll(int *y, int x)
13 \left\{coef t c[N] = \{ // 0.17 = 20KHz/44.1KHz, LPF, Hamming Window
1415
            -136, -397, -87, 3004, 8338, 11142, 8338,3004, -87, -397, -136,};
16
17
18
        static data t shift reg[N];
19
        acc t acc:
        int i;
20
21
22<sup>°</sup>acc = 0;
        FIR LOOP: for (i = N - 1; i > = 0; i--) {
23.
24 #pragma HLS unroll factor=4
25
            if (i == 0) {
                acc += x * c[0];26
27
                shift reg[0] = x;
28
            \} else \{shift reg[i] = shift reg[i - 1];
29
                acc += shift reg[i] * c[i];30
            \mathcal{E}31
32
33
        *y = acc;34 }
```
If you design does not synthesize in under 15 minutes, you should carefully consider the effect of your optimizations. It is certainly possible that large designs can take a significant amount for the Vivado HLS to synthesize them.

### Partition BRAM into Smaller One?

• Use "#pragma HLS array\_partition"

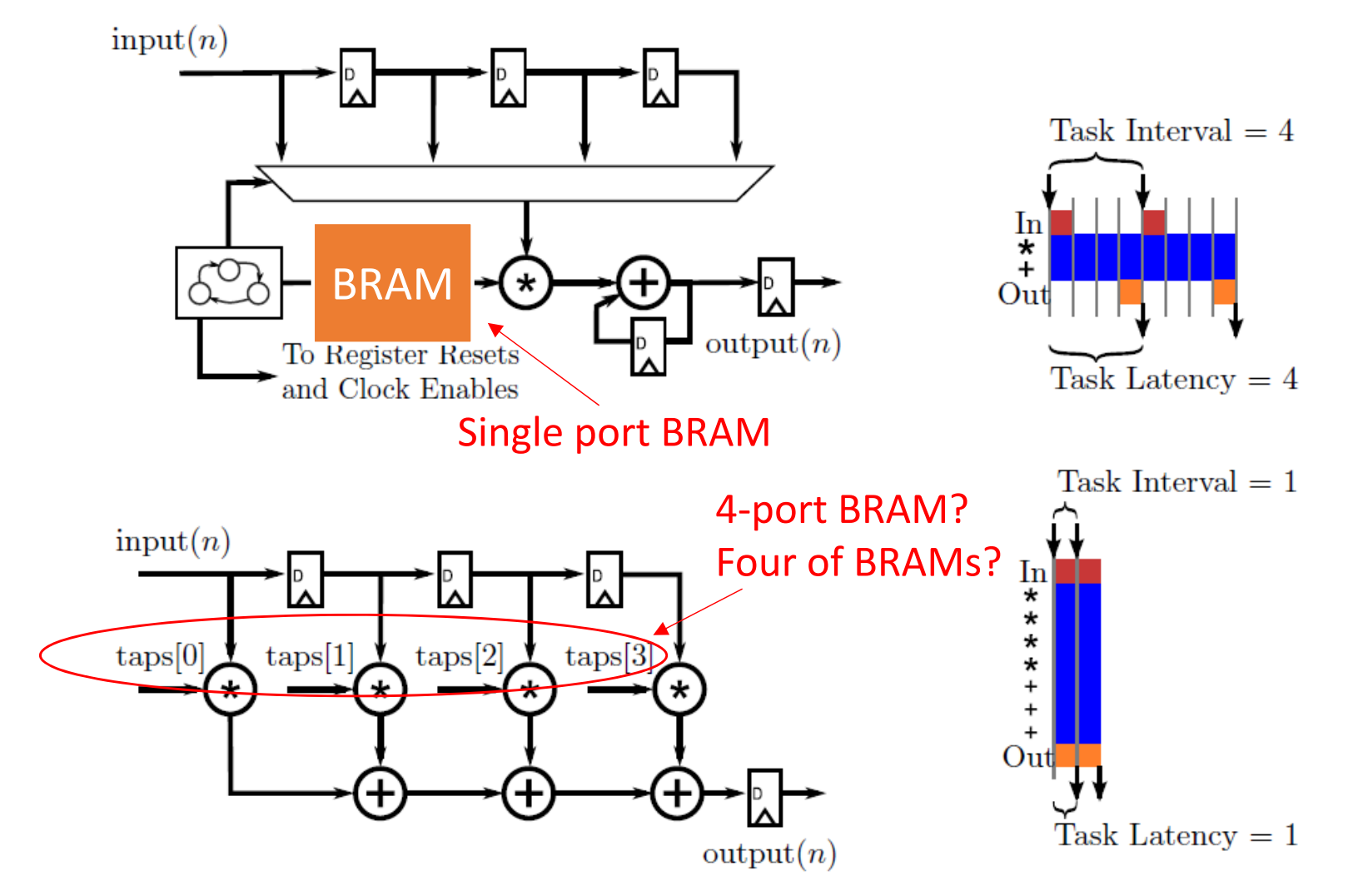

### Array\_Partition

#pragma HLS ARRAY\_PARTITION variable=(variable name) (access pattern) factor=(# of partitions) dim=(array dimension)

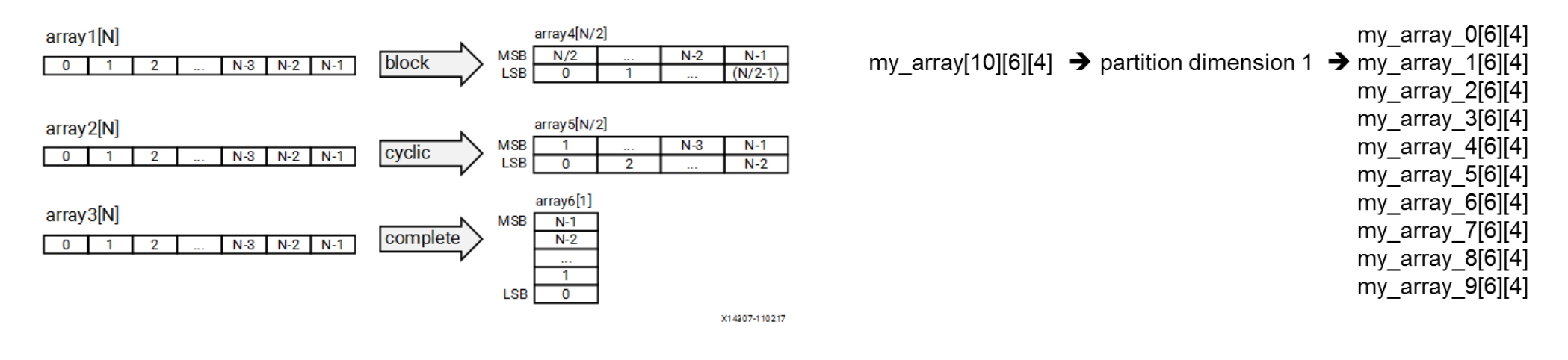

access pattern access is a set of the set of the dimension

(dim=0 denotes all dimension are partitioned)

### Example

### • Good performance! But...

#### $\oplus$  void fir array partition(int \*y, int x)

```
K
   coef t c[N] = \{ // 0.17 = 20KHz/44.1KHz, LPF, Hamming Window
       -136, -397, -87, 3004, 8338, 11142, 8338,3004, -87, -397, -136,};
#pragma HLS array partition variable=c complete
```

```
static data_t shift_reg[N];
acc t acc;
int i:
```

```
acc = 0:
   SHIFT REG: for (i = N - 1; i > 0; i--) {
#pragma HLS unroll
        shift reg[i] = shift reg[i - 1];
   shift reg[0] = x;
   MACs: for (i = N - 1; i > = 0; i--) {
```

```
#pragma HLS unroll
        acc += shift_reg[i] * c[i];-}
```

```
*y = acc;
```
- 1

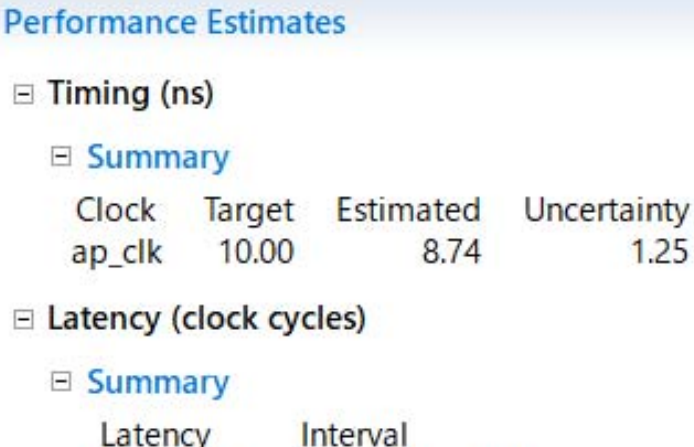

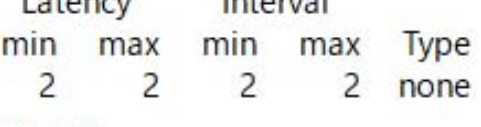

- $\Box$  Detail
	- E Instance
	- $\Box$  Loop

#### **Utilization Estimates**

#### $\equiv$  Summary

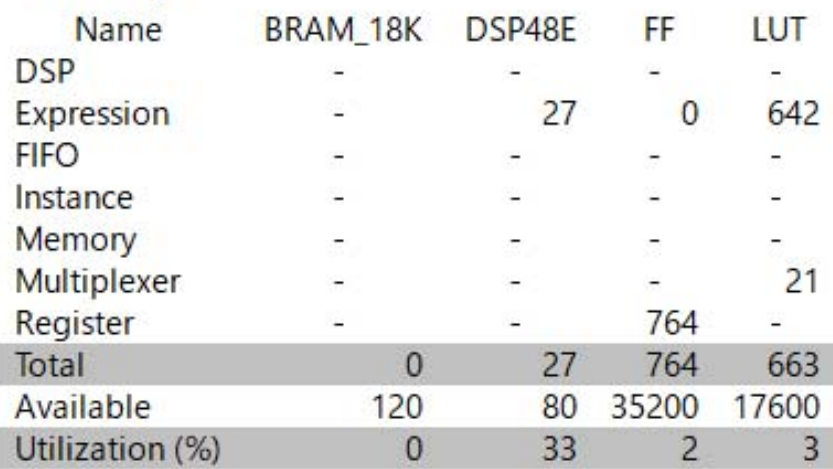

## Loop Pipelining

- All of the statements in the second iteration happen only when all of the statements from the first iteration are complete
- Schedule for three iterations of a pipelined version of the MAC for loop

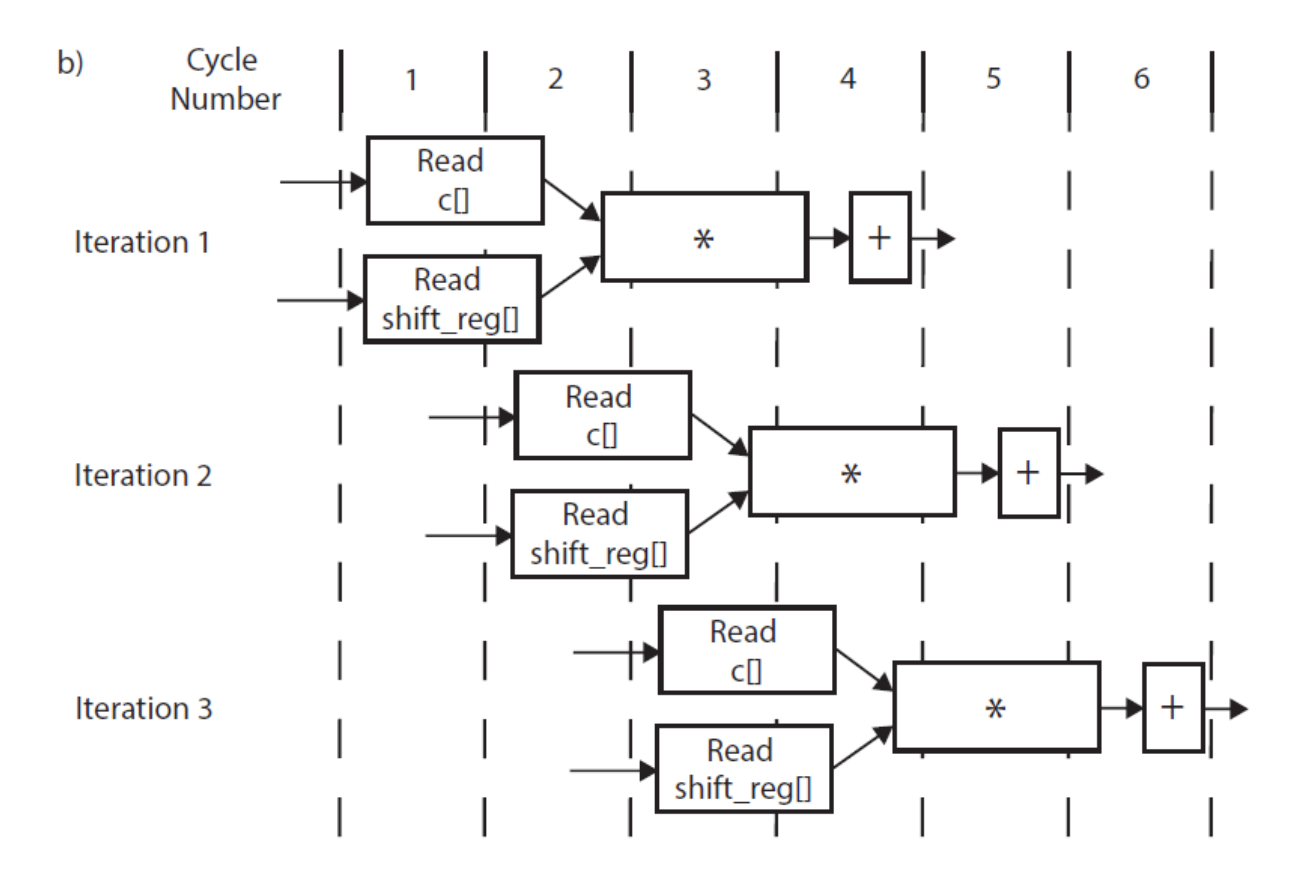

### Loop Initiation Interval (II)

- The number of clock cycles until the next iteration of the loop can start
- • Note that, this may not always be possible due to resource/timing constraints and/or dependencies in the code

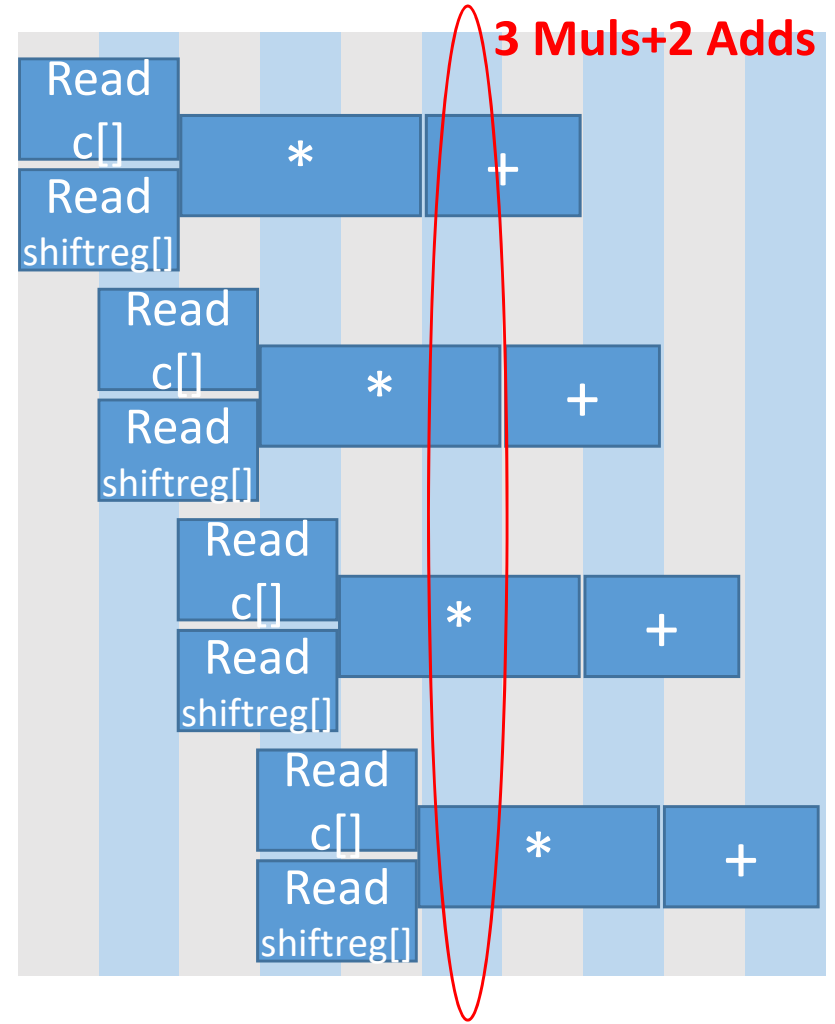

#### #pragma HLS pipeline II=1 #pragma HLS pipeline II=2

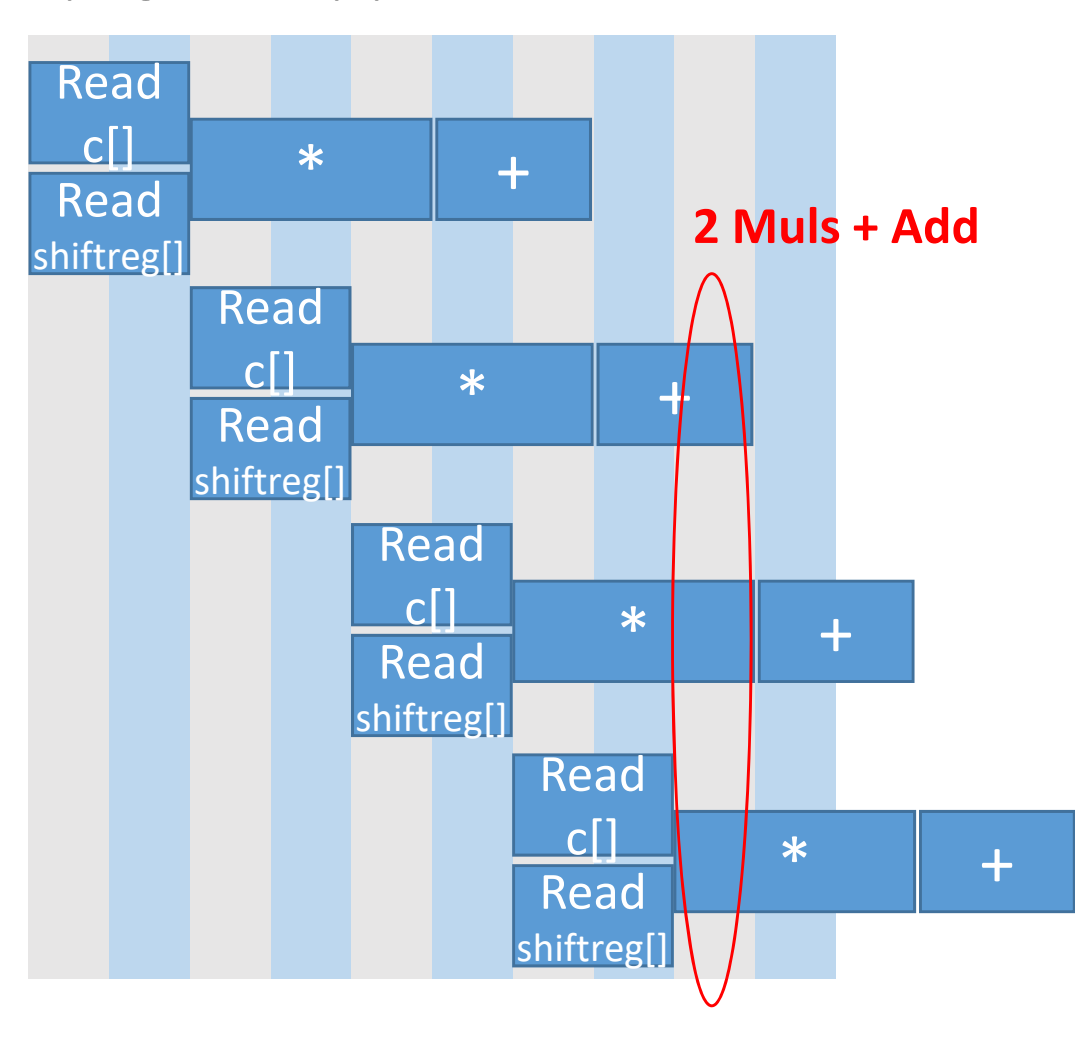

## Data Type in C-language

- C language provides many different data types to describe different kinds of behavior
- The primary benefits of using these different data types in software revolve around the amount of storage that the data type require
- All of these data type have a size which is a power of 2
	- (unsigned/singed) int
	- float
	- double
	- (unsigned/singed) char
	- short long
	- long
	- long long

### Bitwidth Optimization

- The same benefits are seen in an FPGA implementation, but they are even more pronounced
	- Since the Vivado HLS supports a custom (arbitrary precision) data types
- #include "ap\_int.h", then you can use
	- unsigned: ap\_uint<width>, where width takes 1 to 1024
	- signed: ap\_int<width>

### More Reduced!

```
\frac{1}{2} comment out for bitwith optmization part */
 typedef ap int<16> data t;
typedef ap int<16> coef t;
typedef ap int<24> acc t;
.⊜ /*
typedef int data t:
i typedef int coef t;
' typedef int acc t;
*/
\Theta void fir_array_partition(int *y, int x)
\cup {
      coef t c[N] = \{ // 0.17 = 20KHz/44.1KHz, LPF, Hamming Window
          -136, -397, -87, 3004, 8338, 11142, 8338,3004, -87, -397, -136,};
 #pragma HLS array_partition variable=c complete
     static data_t shift_reg[N];
     acc t acc;
      int i;acc = 0;SHIFT_REG: for (i = N - 1; i > 0; i--) {
 #pragma HLS unroll
          shift_{reg[i]} = shift_{reg[i - 1]};
      P.
      shift reg[0] = x;
     MACs: for (i = N - 1; i > = 0; i--) {
 #pragma HLS unroll
          acc += shift_reg[i] * c[i];ł
      *y = acc;\Box
```
#### **Performance Estimates**

#### $\equiv$  Timing (ns)

#### □ Summary

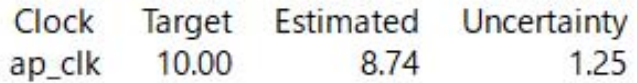

#### E Latency (clock cycles)

#### E Summary

Latency Interval min max min **Type** max  $\overline{c}$  $\overline{2}$ 2  $\overline{2}$ none

#### $\Box$  Detail

**El Instance** 

E Loop

#### **Utilization Estimates**

#### **⊟ Summary**

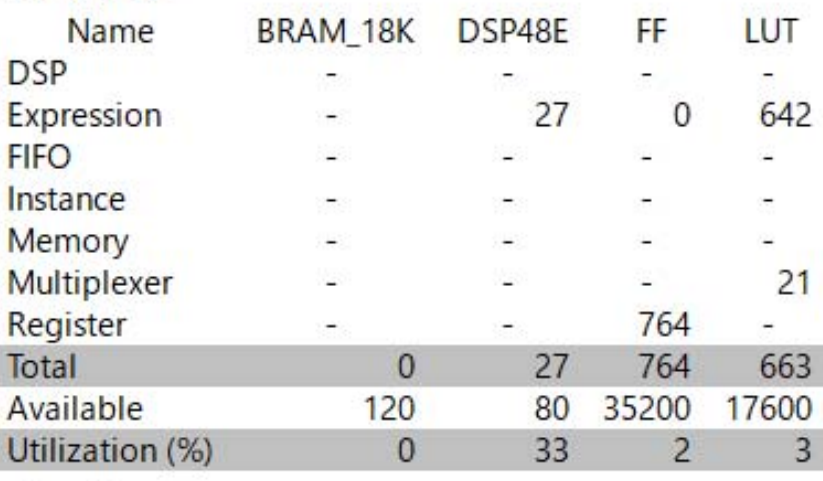

### Exercise

lecture)

- 1. (Mandatory) Compare an unrolling FIR design with a pipelined one with respect to HW resource and performance
- 2. (Optional) Execute an unrolling FIR design on your ZYBO board If you meet any troubles, don't hesitate to contact me. nakahara@ict.e.titech.ac.jp Deadline is 27<sup>th</sup>, July, 2018 (At the beginning of the next